$\chi$ fs UEFI  $\chi$ 

[http://chidipy.jpn.com/server/other/xfs\\_efi\\_backuprestore.html](http://chidipy.jpn.com/server/other/xfs_efi_backuprestore.html)

## [https://bugzilla.redhat.com/show\\_bug.cgi?id=1405285](https://bugzilla.redhat.com/show_bug.cgi?id=1405285) xfsdump

xfsresotre

bind bind  $\sum_{n=1}^{\infty}$ 

1.  $\blacksquare$ 1.efi  $2.fstab$ 3.label 4. (LVM 2.

#### efi

efibootmgr -v > efibootmgr.txt

#### fstab

cp /etc/fstab /mnt/backup/

lsblk -f > lsblk.txt

 fdisk -l /dev/sda > /mnt/backup/fdisk\_sda.txt gdisk -l /dev/sda > /mnt/backup/gdisk\_sda.txt

 sfdisk -d /dev/hda > /mnt/backup/hda\_info.txt /sbin/sfdisk /dev/hda < hda.info

```
 pvdisplay > /mnt/backup/pv_info.txt
 vgdisplay > /mnt/backup/vg_info.txt
lvdisplay > /mmt/backup/lv_info.txt
```
vgdi spl ay -v > /mmt/backup/l vm\_i nfo.txt

UEFI<sub>1</sub>

sync # cd /boot/efi tar -C /boot/efi -cf /boot\_efi.tar .

 xfsdump -l0 -e - /boot 2>>/mnt/backup/backup.log | gzip -c > /mnt/backup/boot.dump xfsdump -l0 -e - / 2>>/mnt/backup/backup.log | gzip -c > /mnt/backup/root.dump

#### $LVM$

1. パーティッション復元  $2.$ 3. 4.efi 5.SELinux

localectl set-keymap jp106

fdisk /dev/sda

gdisk /dev/sda

#### /sbin/sfdisk /dev/hda < hda.info

# LVM VG LV [LVM](http://blue-red.ddo.jp/~ao/wiki/wiki.cgi?page=LVM)

l vm pvcreate <  $\rightarrow$ lvm vgcreate <vg > <pv > > lvm lvcreate --size  $dv \rightarrow$ --name  $dv \rightarrow dG$ 

UEFI FAT32

mkfs.vfat -v -c -F32 -s2 -n ラベル -i <<UUID>> /dev/sda1

-i UUID -i u

**XFS** 

mkfs.xfs -f -m uuid=<<UUID>> -L /dev/sda2

#### UUID

 mkfs.xfs /dev/sda2 mkfs.xfs /dev/mapper/centos-root

UUID ( )

where  $U$  UUID  $U$  EVEFI  $U$ 

xfs\_admin -U <<UUID>>

 $($ 

<u>ファイルシステムのラベル</u>変更である。

#### XFS

xfs\_admin -L <label> /dev/XXX

### VFAT

fatlabel /dev/XXX < abel >

 parted /dev/sda p set 1 boot on

この「1」はパーティション番号。p の結果からブートフラグを立てるパーティションを指定す

#### xfsrestore

 zcat /mnt/boot.dump | xfsrestore - /mnt/boot zcat /mnt/root.dump | xfsrestore - /mnt/root sync

#### UEFI

 mount /dev/sda1 /mnt/efi cd /mnt/efi tar xf /mnt/backup/boot\_efi.tar

mkswap /dev/mapper/centos-swap

mkswap - L /dev/mapper/centos-swap

#### fstab

/etc/fstab

 mount /dev/mapper/centos-root /mnt/root vi /mnt/root/etc/fstab

ディスクを変更したり、パーティションを作り直した場合、UUID が変わっているので UUID

lsblk -f

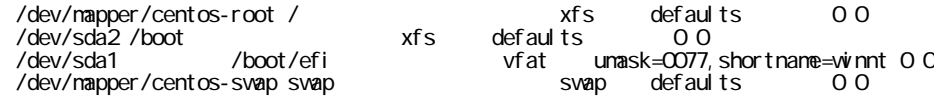

UUID ていきょうかい しょうしょう

OS UUID LABEL

ラベルを使用する場合は[ファイルシステムのラベル変更](http://blue-red.ddo.jp/~ao/wiki/wiki.cgi?page=%A5%D5%A5%A1%A5%A4%A5%EB%A5%B7%A5%B9%A5%C6%A5%E0%A4%CE%A5%E9%A5%D9%A5%EB%CA%D1%B9%B9)を参考にデバイスにラベルを設定する。

# UEFI (UUID ) UUID UEFI TEERI TEERI TEERI TEERI TEERI TEERI TEERI TEERI TEERI TEERI TEERI TEERI TEERI TEERI TEERI TEERI TEER

efibootmgr -v  $\#$ BootCurrent: CCCO Timeout: 1 seconds BootOrder: 0000,0001 HD(1,800,64000,7 e44 aa01 -f593 -4 ce4 -8 ec8 -b3 afba558 CFC)FILE(YEFIYOENTOSYSHIMEFI)<br>Boot COOT\* UEFI OS HD( HD(1,800,64000,7e44aa01-f593-4ce4-8ec8-b3afba558cfc)File(\EFI\BOOT\BOOTX64 .EFI)  $\#$  efibootmgr -b 1 -B  $\#$  $\#$  efibootmgr -b O -B  $\#$ 

- -b bootnum -B --delete-bootnum
	- efibootmgr -c -d /dev/sda -p 1 -l '\EFI\centos\shimx64.efi' -L 'CentOS'

 $-d$ -p /boot/efi  $-1$ 

 Boot0000 \* CentOS�HD(1 ,GPT,185 b5 b92 -638 c-410 a-9718 -f5 d29 b8 c22 d6,0 x800,0 x64000 )/File(\EFI\centos\shimx64.efi)

efibootmgr -o 0000

grup2 (UUID )

chroot

chroot /mnt/sysimage

/boot/efi/EFI/centos/grub.cfg UUID

grub2-mkconfig -o /boot/efi/EFI/centos/grub.cfg

 $RAM$  (UUID )

chroot extensive chroot extensive  $\mathcal{L}$ 

 cd /boot mv initramfs-3.10.0-693.el7.x86\_64.img initramfs-3.10.0-693.el7.x86\_64.img.old # dracut -f initramfs-3.10.0-693.el7.x86\_64.img 3.10.0-693.el7.x86\_64

3.10.0-693.el7.x86\_64

sync; sync;

# dump

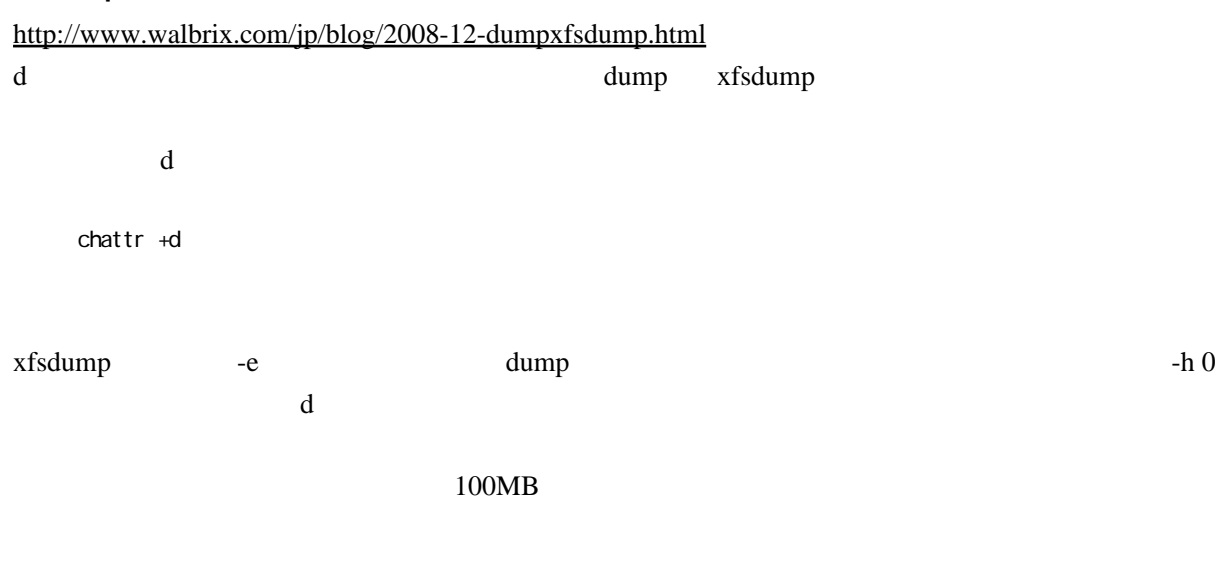

find /home -size +100M-exec chattr +d  $\{\} \ \setminus;$